HP Wireless Assistant + ключ Free License Key Скачать [Latest-2022]

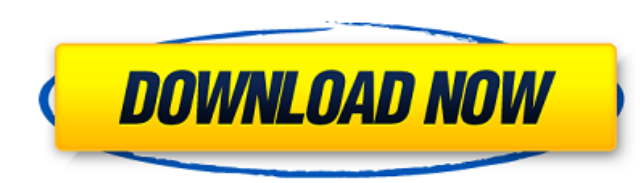

## HP Wireless Assistant Crack [32|64bit] 2022

Он работает, как и было обещано Если вы обнаружите, что встроенный в Windows 10 диспетчер беспроводных подключений мало что вам дает, потому что он просто не будет работать так, как было обещано, или имеет серьезные пробл стоит попробовать HP Wireless Assistant. Его совместимость с другими операционными системами Windows значительно улучшена, поэтому больше не должно быть досадных ошибок, связанных с веб-камерами, клавиатурами, гарнитурами аксессуарами. Тем не менее, вы все равно должны обратить внимание на то, что HP Wireless Assistant не решит все проблемы, с которыми вы можете столкнуться в отношении конкретной марки компьютера, который вы используете, н большое значение для достижения этой цели. Может больше навредить, чем помочь HP Wireless Assistant может оказаться столь же раздражающим, сколь и полезным. Пользователи, которые пытаются использовать Windows 10 (как и вс которым они могут только наслаждаться. В наши дни гораздо сложнее избавиться от связанных приложений на персональных компьютерах, поскольку многие производители используют их в качестве интерфейса для функций, которые в пр операционной системой. Простой интерфейс Windows 10 поставляется со встроенным диспетчером беспроводных соединений, который, несмотря на его простоту, во многих случаях остается незамеченным. HP Wireless Assistant содержи и с ним довольно просто работать. Единственным недостатком является то, что состояние и настройки беспроводной сети будут храниться в реестре Windows. Возможность легко отменить изменения Если HP Wireless Assistant вас до отменить изменения, которые он может вызвать. Некоторым это может показаться неуместным и глупым, но они должны знать, что это можно легко сделать с помощью деинсталлятора, включенного в программу, которая автоматически от заключение Суть в том, что HP Wireless Assistant вполне способен найти способ либо облегчить вашу работу и сделать ее более удобной, либо разрядить аккумулятор и оставить вас с различными другими проблемами. В целом, вам способ использования своих беспроводных устройств или предпочитаете беспроблемный подход. Если вам нужна помощь с HP Wireless Assistant или у вас есть вопросы по поводу удаления, не стесняйтесь оставлять комментарии. Если пользователям и попробовать наше руководство по удалению, вам, вероятно, также следует оставить комментарий. После этого мы сможем помочь вам с удалением. В: C# Winforms: скрыть элемент управления в DataGridView

## HP Wireless Assistant Crack + [Win/Mac] [Latest] 2022

Драйвер HEWITT G13 Bluetooth — это простое приложение, разработанное для помощи в управлении периферийными устройствами с поддержкой Bluetooth. Это позволяет вам обнаруживать и соединять ваши устройства Bluetooth. Это пом устройство Bluetooth. Это поможет вам обмениваться контентом с устройства Bluetooth. Это поможет вам просмотреть содержимое устройства Bluetooth. Он прост и удобен в использовании. Просто скачайте, установите и запустите. себя: \* Обнаружение и сопряжение устройств Bluetooth (помогает обмениваться контентом с устройства Bluetooth) \* синхронизация содержимого устройства Bluetooth (помогает синхронизировать ваше устройство Bluetooth) \* просмо (помогает узнать, что происходит на вашем устройстве Bluetooth))\* Остановить устройство Bluetooth от пробуждения компьютера\* Удалить устройство Bluetooth из списка сопряженных устройств\* Изменить фон устройства Bluetooth\* Загрузите сейчас и получайте удовольствие от этого простого в использовании приложения. Загрузка программного обеспечения Hewitt Bluetooth для Microsoft Windows (32- и 64-разрядная версии). Чтобы использовать программное компьютере должен быть установлен ключ Hewitt Bluetooth. Перед загрузкой этого драйвера Hewitt Bluetooth Software проверяется на наличие вредоносных программ. Сделайте все возможное с вашей мобильной музыкой, подкастами, с портативным медиа-рекордером, встроенным прямо в ваш iPad, iPhone, iPod touch или Mac. Теперь вы можете получить всю музыку, фильмы, фотографии и многое другое на своем мобильном устройстве и просматривать их в любое вр Сделайте все возможное с вашей мобильной музыкой, подкастами, плейлистами, фотографиями и фильмами с портативным медиа-рекордером, встроенным прямо в ваш iPad, iPhone, iPod touch или Mac. Теперь вы можете получить всю муз другое на своем мобильном устройстве и просматривать их в любое время и в любом месте с помощью iMovie. Сделайте все возможное с вашей мобильной музыкой, подкастами, плейлистами, фотографиями и фильмами с портативным медиа ваш iPad, iPhone, iPod touch или Mac. Теперь вы можете получить всю музыку, фильмы, фотографии и многое другое на своем мобильном устройстве и просматривать их в любое время и в любое время и в любом месте с помощью iMovi подкастами, плейлистами, фотографиями и фильмами с портативным медиа-рекордером, встроенным прямо в ваш iPad, iPhone, iPod touch или Mac. Теперь вы можете получить всю музыку, фильмы, фотографии и многое другое на свое мо в любое время и в любом месте с помошью 1709е42с4с

## **HP Wireless Assistant PC/Windows [Latest-2022]**

HP Wireless Assistant может предоставить вам компаньона и альтернативу встроенному диспетчеру беспроводных подключений Windows или действительно может оказаться источником всевозможных проблем с интернет-соединениями, кот использовать. Помимо создания сценариев, у вас может быть возможность довольно легко исправить их или, по крайней мере, сделать так, чтобы они исчезли из поля зрения. Это делает приложение отличным предложением. У него дов использовать его в качестве помощника для поиска оптимального сигнала беспроводного интернета. Это может нанести большой ущерб компьютеру, поскольку он избыточен. Как загрузить и установить HP Wireless Assistant? HP Wirel Интернету. Это обязательное приложение. Я бы сказал, что это скорее хорошо и не плохо. Если вы не хотите удалять программу, просто нажмите Ctrl+Shift+Delete. Затем вам нужно будет загрузить файл и нажать «Открыть». Эта ве информацию о HP Wireless Assistant. Мы подробно расскажем об этом инструменте. Итак, если вы действительно хотите использовать инструмент HP Wireless Assistant, вы можете прочитать эту подробную статью. Это поможет вам по Assistant. HP Wireless Assistant расшифровывается как «Диспетчер беспроводных подключений следующего поколения» и является очень популярным инструментом для управления соединениями Wi-Fi или Ethernet. Он может создать 3 с приложением в сетевом ключе. Вы можете одновременно подключить несколько сетей Wi-Fi к сетевому менеджеру. НР Wireless Assistant также имеет полезные функции, такие как возможность отключать Wi-Fi, проверять состояние сое соединение с паролем, а также подключаться к другим устройствам (USB, Bluetooth). Наиболее распространенные проблемы, связанные с HP Wireless Assistant Низкая скорость интернета Программа HP Wireless Assistant не работает медленной скоростью интернета Беспроводное сетевое соединение может работать неправильно Обрывается WiFi-соединение Неправильная конфигурация сети в диспетчере соединений Как удалить HP Wireless Assistant с компьютера? Ес Assistant, выполните следующие действия: Нажмите клавишу Windows + R Введите CMD и нажмите Enter. Введите Ctrl + Shift + Del, а затем нажмите Enter. Там вы можете нажать «Удалить», а затем подтвердить Скорость удаления мо времени Если вы используете HP Wireless Assistant после

# **What's New In?**

НР Wireless Assistant — это веб-менеджер для ноутбуков НР и Compaq, оснащенных сетевым Bluetooth или беспроводной локальной сетью. Это приложение можно бесплатно загрузить с официального сайта, но это не значит, что его м платить ежегодную абонентскую плату в размере 39 долларов США, чтобы иметь возможность использовать все функции. Конечно, годовая абонентская плата в размере 39 долларов США является номинальной стоимостью, однако вы не на это приложение бесплатно. Вам нужно будет получить приложение бесплатно, прежде чем вы собираетесь использовать все его функции. Это приложение легко использовать и администрировать в веб-браузере пользователя. Помощник пр легко перемещаться по беспроводной сети пользователей. Существует веб-интерфейс управления как для безопасных, так и для незащищенных соединений. Большинство беспроводных сетей теперь защищены, поэтому вам придется войти в включить безопасный режим, чтобы сделать соединение более безопасным. Вы можете просмотреть состояние клиента, состояние драйвера и просканировать сеть. Он также может предоставить подробную информацию о типах устройств, к В исторь и WIFI. Приложение может искать доступные сети и отображать все доступные точки доступа, включая безопасные и незащишенные точки доступа. Вы можете связать уникальный SSID с каждой точкой доступа Вы можете настро доступ к Интернету, ограничить доступ для отдельных устройств или заблокировать определенные службы. Вы даже можете применить настройки для определенного места. Вы можете заблокировать определенные устройства от входа в се беспроводной сети 2,4 ГГц. Вы можете контролировать временной интервал, в течение которого беспроводным клиентам разрешено подключаться к сети. Вы можете изменить настройки безопасности на точках доступа. Вы можете определ отправлено клиентам, когда сеть истечет. Вы даже можете настроить параметры сети для определенных дней недели. Wireless Connect Assist может предоставить вам компаньона и альтернативу встроенному диспетчеру беспроводных п действительно может оказаться источником всевозможных проблем с интернет-соединениями, которые вы, возможно, захотите использовать. Немного меньше, чем вы ожидаете Хотя приложение изначально было разработано для создания у управлять WLAN (беспроводными локальными сетями), WWAN (беспроводными глобальными сетями), а также беспроводными устройствами Bluetooth, тот факт, что его совместимость с операционными системами Windows несовместима, може врага комфорта и оперативности. М

# **System Requirements:**

80 2 TE NVIDIA GeForce GTX 750 2 TE 8 (1 TE 8 20 2 TE 8 011 PB 01497) CH 8 2100/2100T 1,5 FC 9 3-2100/2100T 1,5 FT 4 Windows 7 или 8/8.1 64-битная Последний драйвер AMD NVIDIA GeForce GTX 760 2 ГБ NVIDIA GeForce GTX 750 2 ГБ NVIDIA GeForce GTX 660 2 ГБ NVIDIA GeForce GTX 645 2 ГБ NVIDIA GeForce GTX 650 2 ГБ NVIDIA GeForce GTX 550 Ti 2 ГБ NVIDIA GeForce

Related links: